# **QGIS Application - Bug report #1287 make "Cache" the default render mode**

*2008-09-05 12:23 AM - Maciej Sieczka -*

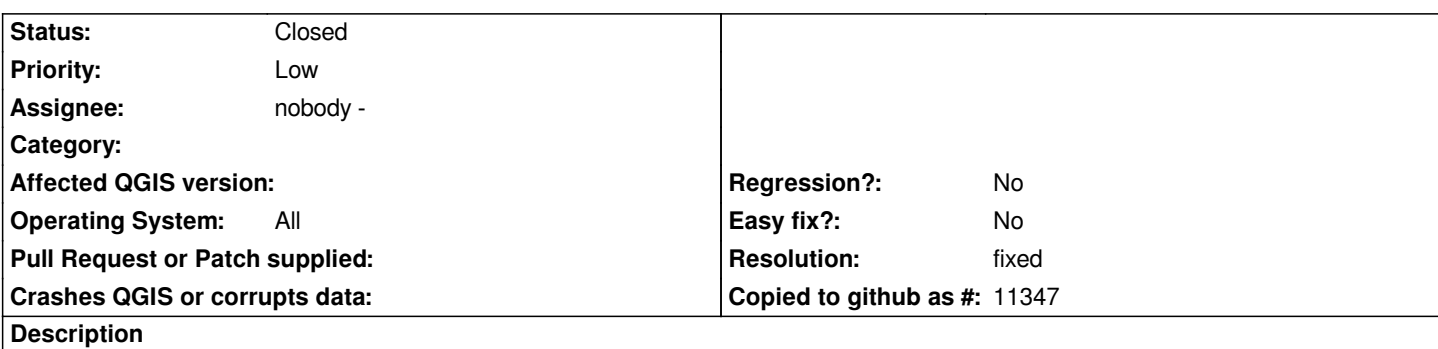

*The default render mode is always "Rectangle". Users are puzzled why nothing's present on the screen when they add a map. Defaulting to "Cache" would be an improvement.*

#### **History**

### **#1 - 2008-09-05 02:32 AM - Marco Hugentobler**

*On the other hand it is not nice if a user has a lot of data in the map and only wants to set the place where the map will appear on the paper sheet. With "Cache" as default, he would have no option besides to wait until all the data has been drawn.*

*Would it be an option to have a text 'map is going to be printed here' or similar that appears on the map item in rectangle mode such that user knows everything is ok?*

*Marco*

#### **#2 - 2008-09-05 05:47 AM - Horst Düster**

*Replying to [comment:1 mhugent]:*

*On the other hand it is not nice if a user has a lot of data in the map and only wants to set the place where the map will appear on the paper sheet. With "Cache" as default, he would have no option besides to wait until all the data has been drawn.*

*Would it be an option to have a text 'map is going to be printed here' or similar that appears on the map item in rectangle mode such that user knows everything is ok?*

*Marco*

*Yes, I believe your mentioned option is a good idea!*

#### **#3 - 2008-09-07 05:44 AM - Marco Hugentobler**

*After commit:51545968 (SVN r9281) , composer map shows a placeholder message. Not sure though if the font size looks good on all systems.*

#### **#4 - 2008-09-07 05:44 AM - Marco Hugentobler**

*- Resolution set to fixed*

*- Status changed from Open to Closed*

## **#5 - 2009-08-22 12:57 AM - Anonymous**

*Milestone Version 1.0.0 deleted*